## Временные режимы

o

⊕

Раздел Временные режимы предназначен для [Добавления, редактирования и удаления временных режимов](https://confluence.prosyst.ru/pages/viewpage.action?pageId=91053310). Временные режимы используются для ограничения доступа сотрудников через контроллеры в зависимости от разрешенных по времени периодов.

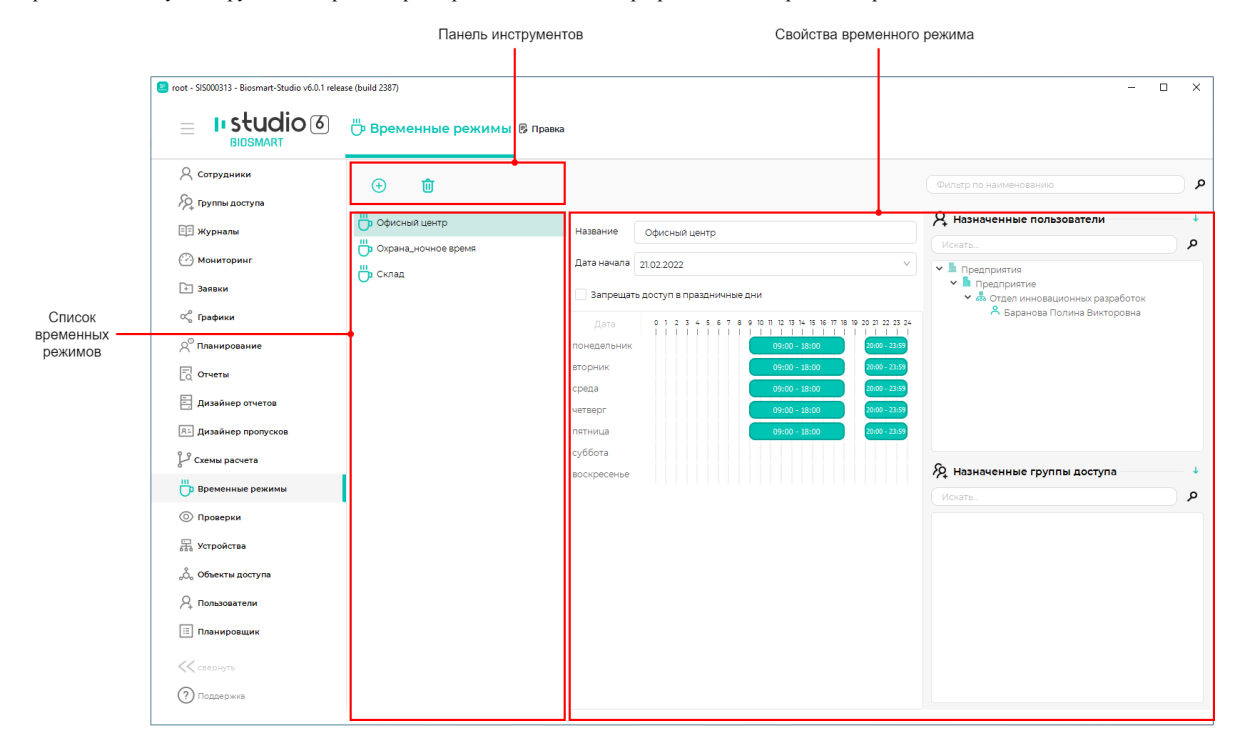

Созданные временные режимы назначаются группам доступа и (при необходимости) каждому сотруднику в отдельности (см. пункт [Назначение временных](https://confluence.prosyst.ru/pages/viewpage.action?pageId=91053336)  [режимов группам доступа и сотрудникам](https://confluence.prosyst.ru/pages/viewpage.action?pageId=91053336)).

Временной режим, назначенный сотруднику, приоритетней временного режима, назначенного группам доступа.

Временные режимы влияют только на предоставление доступа сотрудникам и не влияют на учёт рабочего времени.

В разделе Временные режимы предусмотрена возможность создания простых и сложных временных режимов. Под простыми временными режимами подразумевается временной режим с недельным циклом. Под сложным временным режимом подразумевается временный режим с цикличностью, отличной от недельного.

Контроллеры BioSmart 5М и BioSmart Quasar не поддерживают работу с временными режимами.  $\bullet$ Работу со сложными временными режимами поддерживают только контроллеры BioSmart 4, BioSmart UniPass и терминал BioSmart PV-WTC.

Остальные контроллеры поддерживают работу только с простыми временными режимами. $\bullet$ 

Раздел содержит две вкладки: «Временные режимы» и «Правка». Вкладка «Временные режимы» предназначена для создания и удаления временных режимов, вкладка «Правка» предназначена для редактирования свойств временных режимов.

Описание кнопок на панели инструментов вкладки «Временные режимы».

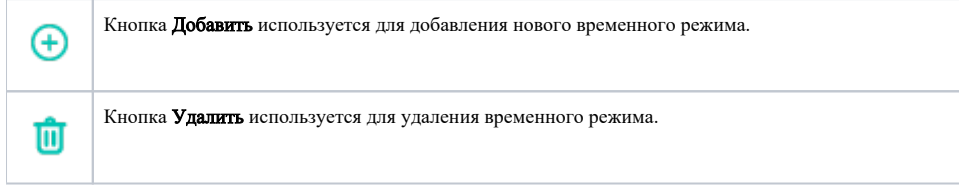

Описание кнопок на панели инструментов вкладки «Правка».

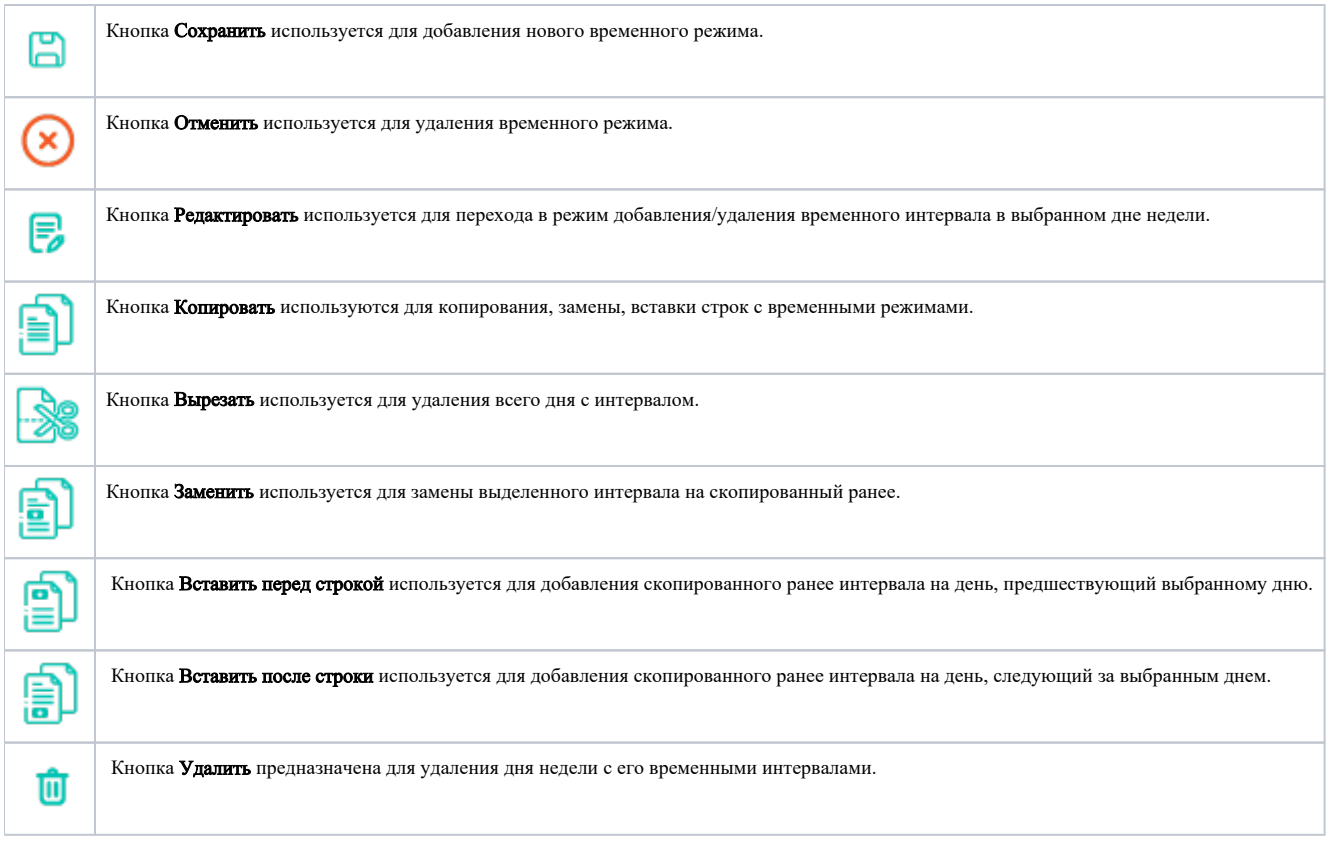